令和5年 10 月 12 日

仙台市立鶴谷中学校 校 長 清野 智子

保護者連絡ツールを活用したお便りの配付について(お知らせ)

清秋の候、保護者の皆様におかれましてはますますご健勝のこととお喜び申し上げます。

また、日頃から本校の教育活動にご理解とご協力をいただき厚く感謝申し上げます 。

 さて、8月 17 日付で仙台市教育委員会から通知があり、仙台市立小中学校で使用する保護者連絡 ツールは「まなびポケット」に統一することとなりました。本校ではすでに昨年度の 9月から「まな びポケット」を使用しており、全家庭にまなびポケットへの登録をお願いしておりました。おかげ さまでほとんどのご家庭に登録いただきましたことを受け、すでに学校便り等は写真掲載等をカラ ーで見ることができる「まなびポケット」を活用して配付させていただいております。そのため、 三者面談等でお知らせしているとおり、2学期からは学校からのお便りの大部分を「まなびポケッ ト」を通じて配付させていただきたいと考えております。

つきましては、下記に登録のメリットと手順をお示ししましたので、未登録のご家庭がありまし たら恐れ入りますが、手順に従って登録いただきますようお願い申し上げます。

記

#### 1 まなびポケットに登録するメリット

- ①欠席等の連絡をメールで行なうことで、朝の学校への電話連絡の手間がなくなり、連絡の行き 違いも減少します。(欠席メールの入力で、学級だけでなく部活動の顧問にも通知されます)
- ②部活動ごとの連絡網もこの機能を活用することで保護者の皆様のライン等を使用する必要がな くなります。また、表示もプッシュ通知で届くため、見落としにくくなります。
- ③お便り等の写真もカラーで見ることができ、携帯等で保存もできます。いつでも見ることがで きて便利です。
- \*まなびポケットとはNTTコミュニケーションズ株式会社が提供し、文部科学省が運営する学習 ポータルサービスです。

### 2 まなびポケットに登録する手順

スマートフォン等の情報端末に「まなびポケット」のアプリをダウンロードする。

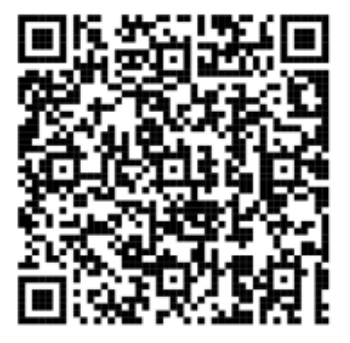

Android 用 QR コード IOS 用 QR コード PC 用 QR コード

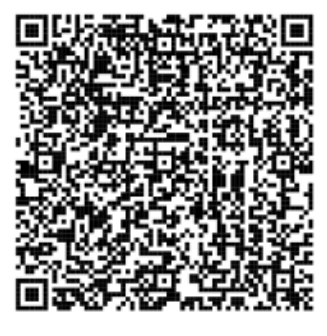

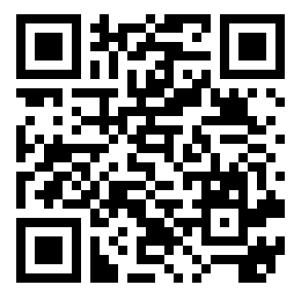

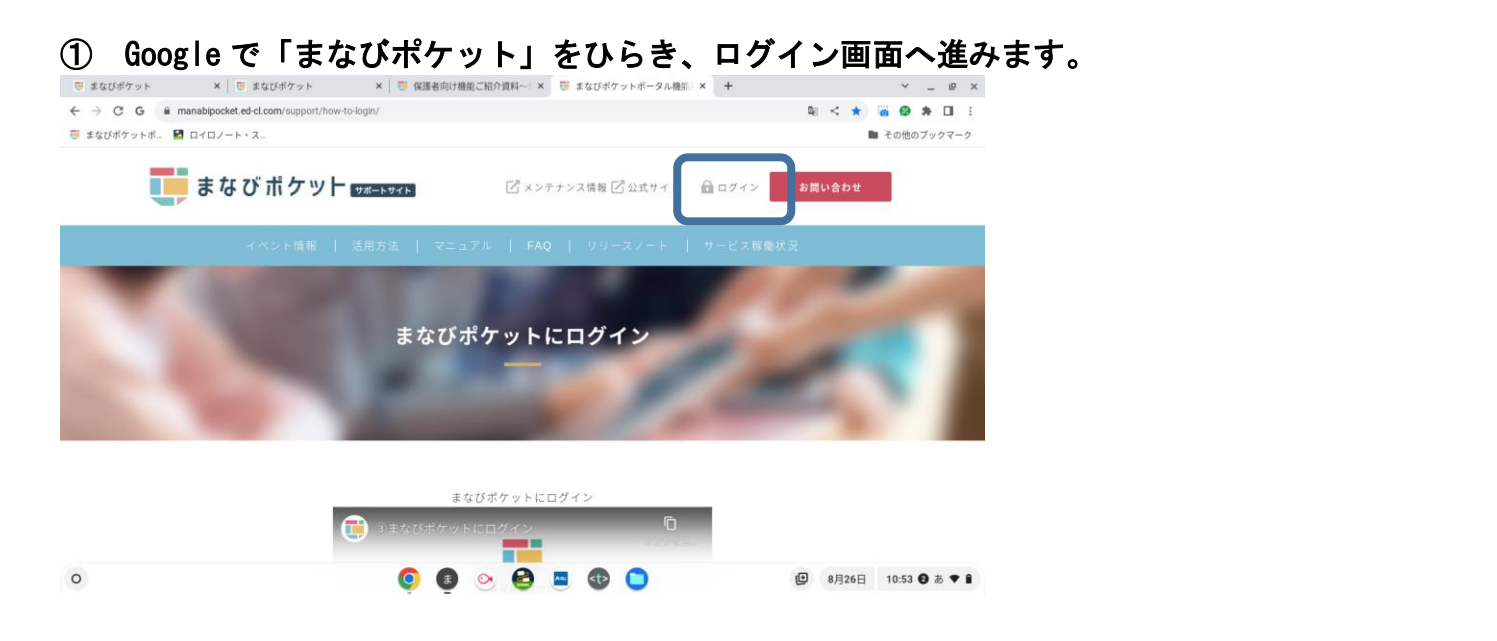

# ②ログイン画面が開いたら、学校コード・ユーザーⅠD・パスワードを入力します。<br>□|⊙⊙||⊙⊙||⊙⊙||⊙⊙||⊙⊙||⊡∞||⊡∞||⊙∞||⊙≠||⊙∞||⊙≠||®≤||⊙≠||™≋| ■× <mark>△</mark>≠| + → ∨ \_ @×

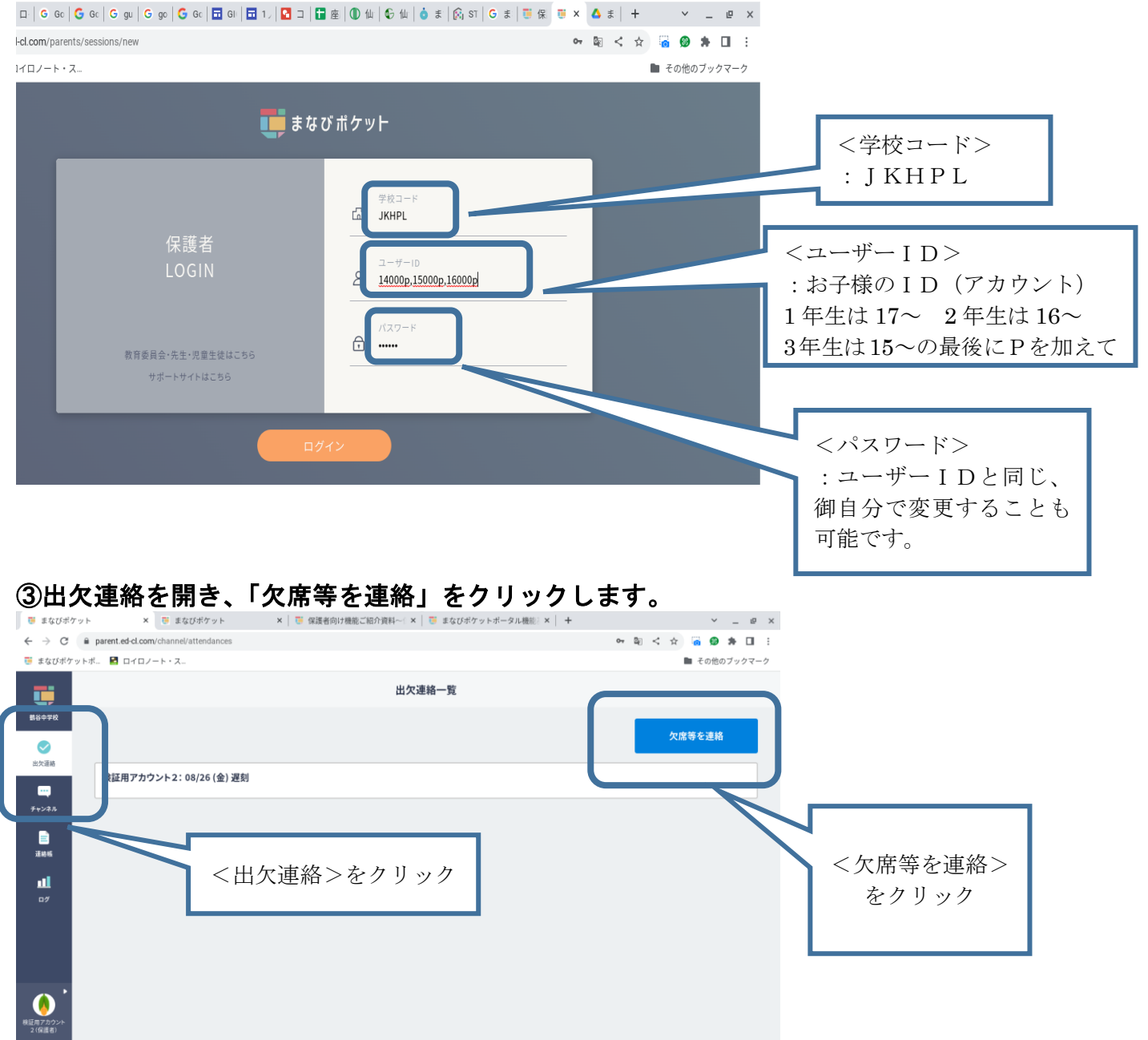

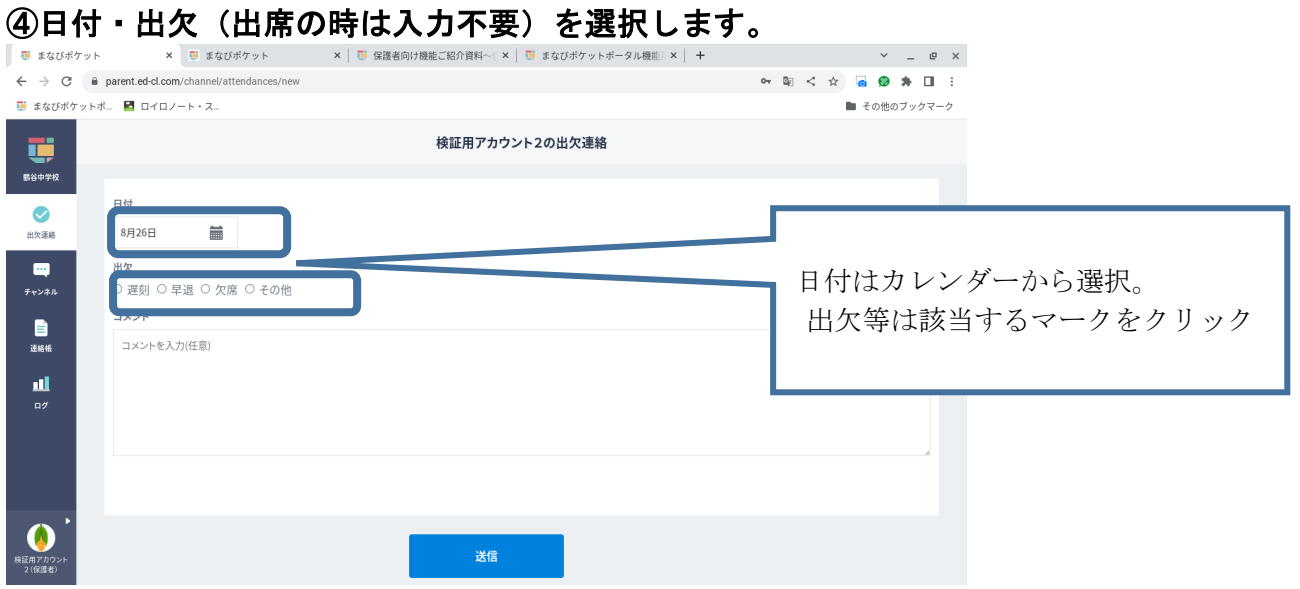

## ⑤コメント欄に下記の記入例を参考に<1欠席等の種類2事由を入力()の中から選択> 入力ください。

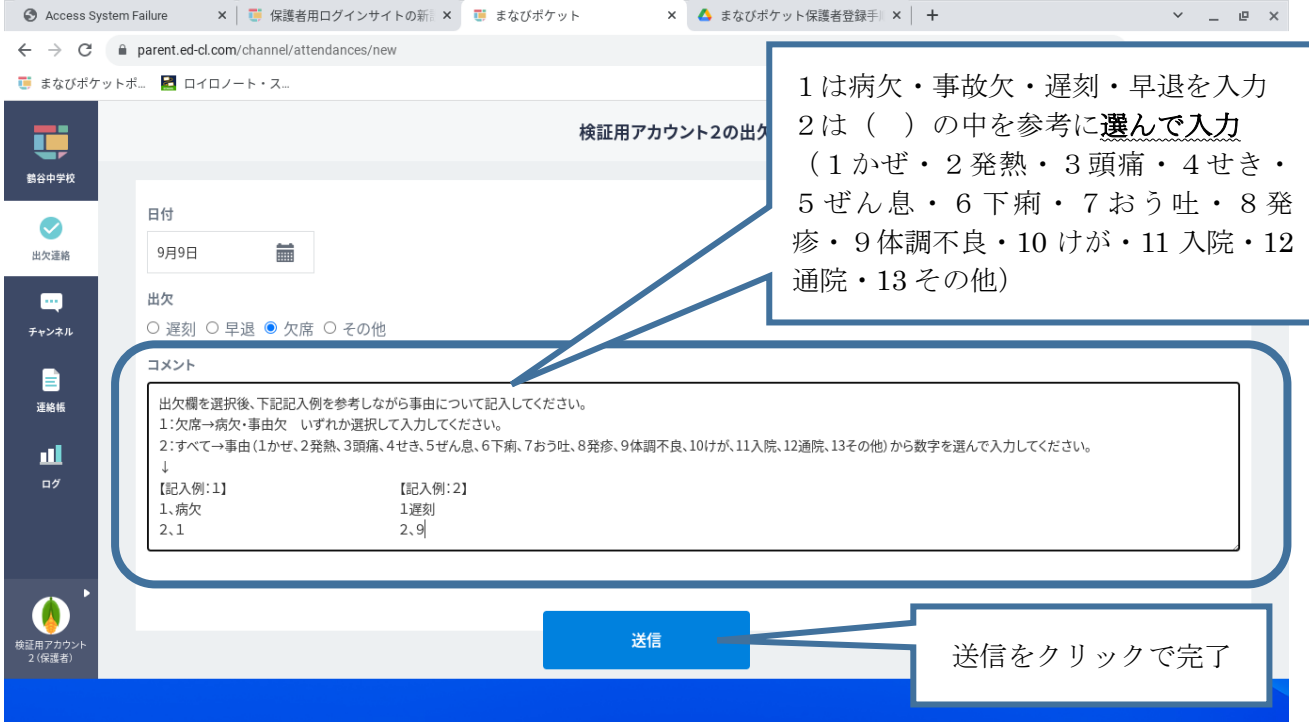

\*この方法はあくまでも、欠席・遅刻・早退の連絡のみです。今までどおり学校と共有が必要な情報 や相談などあれば、ぜひ電話連絡をいただければと思います。電話対応可能な時間をお示しします。

### 電話自動音声案内対応時間(学校に電話がつながらない時間)

- (1)授業日 午後6時00分から翌日午前7時30分まで
- (2)土曜日・日曜日・祝日 終日
- (3)夏季・秋季・冬季・学年末・学年始休業 午後5時00分から翌日午前8時30分まで
- (4)学校閉庁日(夏季・年末年始) 終日

本校への連絡は、可能な限り、上記に示す時間以外にお願いいたします。ご理解とご協力をよろし くお願いします。

○本校の正規教職員の勤務時間 午前8時15分~午後4時45分まで